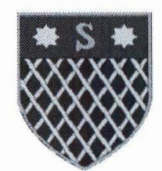

**CODBANK** 

# REPUBLIKA E SHQIPËRISË **BASHKIA SHKODËR**

 $\text{Nr.}$   $\frac{7}{6}$  Prot Shkodër, më  $\overline{21}$   $02$   $222$  **FONDACIONI FOODBANK ALBANIA** 

 $Nr.22/15$  Prot Shkodër, më 1/02.2022

# **MARRËVESHJE BASHKËPUNIMI NDËRMJET BASHKISË SHKODËR DHE** FONDACIONIT FOODBANK ALBANIA

E lidhur sot me datën  $2/1.02.2022$ , mes palëve:

BASHKIA SHKODËR e përfaqësuar nga Kryetarja znj. Voltana ADEMI. Adresë: Rruga '13 Dhjetori', Nr.1, Shkodër, E-mail: info@bashkiashkoder.gov.al.

FONDACIONI FOODBANK ALBANIA, me Nr.NIPTI/SSN L41309451A, përfaqësuar nga Drejtori Ekzekutiv Z. Ilirian Gjoni. Adresë: Rr. 'Ali Jegeni, nr.24/4-ND, Sharrë-Tiranë, E-mail: info@foodbank.al.

**BAZA LIGJORE:** Kjo marrëveshje bashkëpunimi lidhet në bazë të ligjit nr. 139/2015 "Për vetëqeverisjen vendore", i ndryshuar, Çertifikatë për Vertetim Pronësie nr.680339, dt.21.12.2012, Udhëzimit nr.30,datë 27.12.2011" Për menaxhimin e aktiveve në njësitë e sektorit publik`` të ndryshuar.

**OBJEKTI:** Dhënia në përdorim pa kundërshpërblim Fondacionit Foodbank Albania, të objektit ``Magazinë``, me nr.pasurie 5/205 ndodhur në Zonën Kadastrale 8594, në pronësi të Bashkisë Shkodër, për magazinimin dhe shpërndarjen e produkteve dhe mallrave të grumbulluara nga dhurimet tek shtresat në nevojë të mbeshtetura nga Bashkia Shkodër.

Palët bien dakort sa më poshtë:

**IKAES** 

ldresa: RA 13 Dhjetori, Nr.1, Shkodër,web: www.bashkiashkoder.gov.al, e-mail: info@bashkiashkoder.gov.al

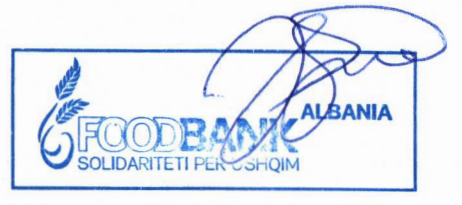

 $\mathbf 1$ 

#### Neni 1

Bashkia Shkodër do t'i japë në përdorim pa kundërshpërblim Fondacionit Foodbank Albania, pasurinë e përshkruar në objektin e kësaj marrëveshje bashkëpunimi, për ta përdorur në realizimin e veprimtarisë së magazinimit të produkteve dhe mallrave të grumbulluara nga dhurimet, me qëllim shpërndarjen tek shtresat në nevojë në territorin nën juridiksion të bashkisë Shkodër.

## Neni<sub>2</sub>

Afati i përdorimit është 1 (një) vit.

## Neni 3

Prona e paluajtshme objekt i kësaj marrëveshje bashkëpunimi pasi është parë nga të dy palët për gjendjen e saj teknike dhe funksionale, merret në dorëzim nga Fondacioni Foodbank Albania, e cila garanton se do ta dorëzoje atë si në gjendjen fillestare. Për çdo dëmtim të konstatuar, Fondacioni Foodbank Albania, do të përgjigjet me vlerën e plotë të dëmit.

#### Neni 4

Fondacioni Foodbank Albania, do ta përdor objektin vetëm për ushtrimin e veprimtarisë për të cilën është realizuar kjo marrëveshje.

#### Neni 5

Fondacioni Foodbank Albania merr përsiper të kujdeset për ruajtjen e ambjenteve nga vjedhjet, dëmtimet, zjarri etj, si dhe çdo detyrim tjetër i parashikuar nga dispozitat ligjore në fuqi. Ambjentet e marra në përdorim përbëhen nga: sipas plan vendosjes/planimetrisë bashkëlidhur kësaj marrëveshje bashkepunimi.

#### Neni 6

#### Të drejtat dhe detyrimet e Fondacionit Foodbank Albania

- 1. Fondacioni Foodbank Albania, detyrohet të mbajë dhe t'i ruajë ambjentet me përkujdesje.
- 2. Fondacioni Foodbank Albania, nuk mund të përdorë ambjentet ndryshe nga përdorimi i caktuar në marrëveshje bashkëpunimi.
- 3. Fondacionit Foodbank Albania, nuk mund t'ia japë një të treti ambjentet për përdorim pa pëlqimin e Bashkisë Shkodër.
- 4. Fondacioni Foodbank Albania, është i detyruar të magazinojë mallrat e grumbulluara dhe të bëjë shpërndarjen e tyre sipas një plani operativ të miratuar.

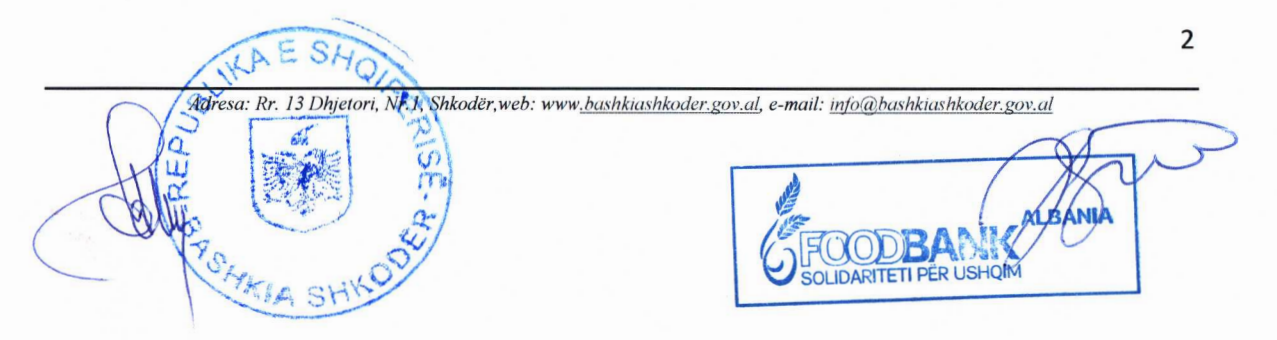

- 5. Fondacioni Foodbank Albania, realizon shpërndarjen e mallrave e mbeshtetur nga Bashkia Shkodër.
- 6. Fondacioni Foodbank Albania, është përgjegjës për humbjen ose dëmtimin e ambjenteve objekt i kësaj marrëveshje bashkëpunimi, përveç kur provon se humbja ose dëmtimi i sendit do të kishte ndodhur edhe në rast se nuk do të ishte dhënë në përdorim.
- 7. Fondacioni Foodbank Albania është i detyruar që të paguajë me shpenzimet e veta shërbimet e mirëmbajtjes së zakonshme të ambjenteve në përdorim përveç kur në marrëveshje bashkëpunimi është parashikuar ndryshe.

## Neni 7

#### Të drejtat dhe detyrimet e Bashkisë Shkodër:

- 1. Bashkia Shkodër jep në përdorim pa kundërshpërblim objektin me nr.pasurie 5/205 ndodhur në Zonën Kadastrale nr.8594, në pronësi të Bashkisë Shkodër, për magazinimin e produkteve dhe mallrave të grumbulluara nga dhurimet me qëllim shpërndarjen tek shtresat në nevojë në territorin nën juridiksion të bashkisë Shkodër.
- 2. Bashkia Shkodër mund të kërkojë kthimin e menjehershëm të ambjentit, si dhe shpërblimin e dëmit të shkaktuar nëse konstaton që Fondacioni Foodbank Albania nuk përmbush detyrimet e lartpërmendura.
- 3. Në përfundim të afatit të marrëveshjes së bashkëpunimit ose kur marrëveshja e bashkëpunimit zgjidhet para afatit të përcaktuar, Bashkisë Shkodër i kthehet ambjenti nga Fondacioni Foodbank Albania, në po atë gjëndje në të cilën i është marrë me ndryshimet e zakonshme të shkaktuara nga përdorimi i tyre, ose në gjëndjen e parashikuar në marrëveshjen e bashkëpunimit. Gjersa nuk provohet e kundërta prezumohet se ambjenti është marrë në gjendje të mirë.

## Neni 8

Në rast se midis palëve do të lindin mosmarrëveshje, të cilat nuk do të mund të zgjidhen në mirëkuptim midis tyre, atëherë secila nga palët ka të drejtë t'i drejtohet organeve kompetente, në mbështetje të legjislacionit në fuqi për zgjidhje.

#### Neni 9

Në rast se ndonjë nga palët e kësaj marrëveshje bashkëpunimi pengohet të përmbushë të gjitha ose një nga nga pjesët të detyrueshme të saj të parashikuara në këtë marrëveshje bashkëpunimi si pasojë e forcës madhore, kjo palë nuk do të jetë përgjegjëse për

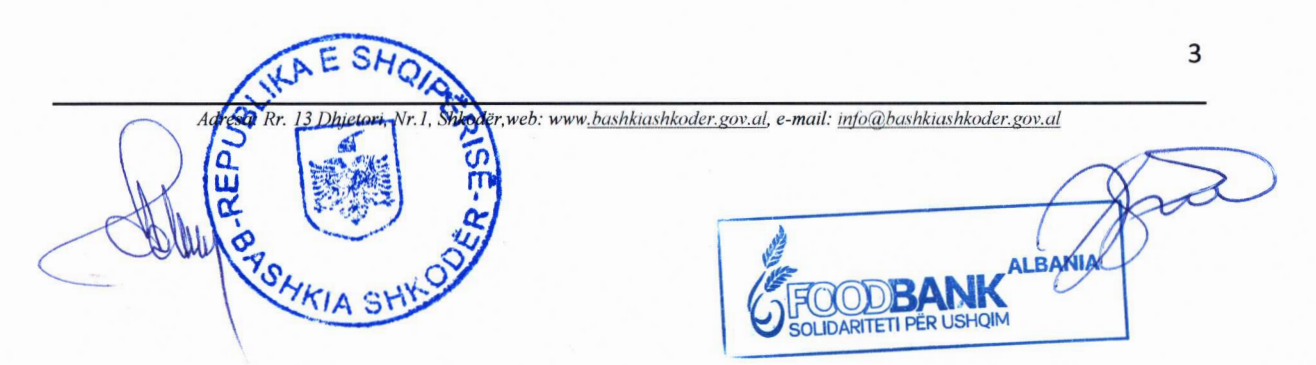

mospërmbushjen e detyrimeve të saj gjatë kohëzgjatjes së forcës madhore dhe për pasojat e shkaktuara dhe që rrjedhin nga forcat madhore.

Pezullimi i ekzekutimit të kësaj marrëveshje bashkëpunimi si pasojë e forcës madhore do të kufizohet në periudhën e kohës gjatë së cilës do të vazhdojnë efektet e forcës madhore.

## Neni 10

Kjo marrëveshje bashkëpunimi quhet e lidhur me nënshkrimin e saj nga palët.

## Dispozita te fundit

#### Neni 11

Çdo korrigjim i marrëveshjes së bashkëpunimit pas nënshkrimit të saj e bën atë të pavlefshme.

Kjo marrëveshje bashkëpunimi u hartua në katër kopje origjinale e cila pasi u lexua palëve, u pranua dhe u nënshkrua me vullnetin e tyre të plotë e të lirë.

## Për Bashkinë Shkodër

 $\mathbf{q}$ 

## Për Fondacionin Foodbank Albania

## Z. Ilirian Gjoni

## Znj. Voltana ADEMI

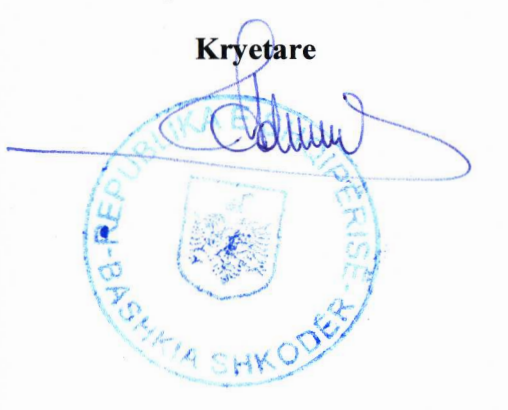

**Drejtor Ekzekutiv** 

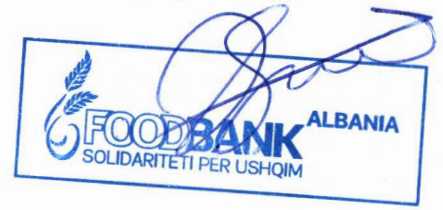